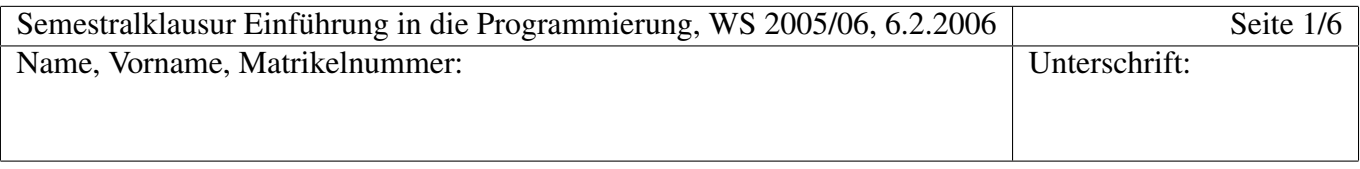

### Gruppe B

## 1 Grundlagen (5+5 Punkte)

a) Schreiben Sie eine Klassenmethode mit einer ganzen Zahl  $n$  als Parameter, von der Sie annehmen dürfen, dass sie nicht negativ ist. Die Methode soll die Werte  $2^i$  für  $i = 0, \ldots, n$  ausgeben, für  $n = 3$ also so etwas:

Die Methode soll kein Funktionsergebnis zurückliefern. Denken Sie daran, dass Java keinen Operator zum Potenzieren hat: Sie werden wohl multiplizieren mussen. ¨

- b) Schreiben Sie nun eine Klassenmethode mit einem Parameter  $x$  vom Typ double. Das Funktionsergebnis soll ganzzahlig sein:
	- im Fall  $x \ge 1$  soll es die kleinste ganze Zahl *i* sein, für die  $x \le 2^i$  gilt,
	- $-$  sonst soll es  $-1$  sein.

So soll z.B. für  $x = 5$  der Wert 3 rauskommen ( $2^2 = 4 < 5 \le 8 = 2^3$ ), für  $x = 1$  wäre das Ergebnis 0, für  $x = 0.1$  wäre es  $-1$ 

Semestralklausur Einfuhrung in die Programmierung, WS 2005/06, 6.2.2006 ¨ Seite 3/6 Name, Vorname:

#### 2 Plus rekursiv (8 Punkte)

Von folgender Methode zur Addition zweier nichtnegativer Zahlen hatten wir behauptet, dass sie die Addition auf das Zählen (Erhöhen einer Zahl um Eins) zurückführt:

```
static int plus (int n, int m) {
    if (m == 0) {
        return n;
    \} else {
        return plus (n + 1, m - 1);
    }
}
```
Das ist nicht ganz wahr, weil ja auch  $m - 1$  berechnet werden muss. Das werden wir nun verbessern, indem wir eine scheinbar kompliziertere Methode schreiben.

Die neue Methode plus hat drei Parameter: zwei nichtnegative ganze Zahlen  $n$  und  $m$  und eine dritte ganze Zahl  $m_1$  mit  $0 \le m_1 \le m$ .

Das Ergebnis der Methode soll der Wert  $n + m - m_1$  sein.

Überlegen Sie dazu zunächst, was das Ergebnis für  $m_1 = m$  ist:

 $plus(n, m, m) =$  .

Überlegen Sie sich nun, was passiert, wenn Sie  $n$  und  $m_1$  gleichzeitig erhöhen

 $plus(n + 1, m, m1 + 1) =$  ...

Schreiben Sie nun die neue Methode plus. Von den arithmetischen Operationen ist dabei nur das Erhöhen um Eins (x+1 oder x++) erlaubt; Schleifen und Aufrufe anderer Methoden als sie hier gerade entstehende sind ganz verboten!

Geben Sie nun einen Aufruf der neuen Methode an, mit dem die Summe  $n + m$  berechnet wird:

# 3 Felder (6 Punkte)

Schreiben Sie eine Klassenmethode mit einem Feld von ganzen Zahlen  $v$  und einer ganzen Zahl  $x$  als Parameter und ganzzahligem Ergebnis, das angeben soll, wie viele Komponenten mit von x verschiedenen Werten am Anfang des Feldes stehen, bevor das erste  $x$  (falls es eins gibt) auftritt. Z.B. ergibt sich für das Feld mit den Komponenten 1, 1, 1, 2, 3, 4 folgendes:

- $x = 3$  ergibt 4
- $x = 5$  ergibt 6
- $x = 1$  ergibt 0

(Die übliche Technik, die Länge eines Feldes zu bestimmen, ist übrigens kein Methodenaufruf und fällt deshalb auch nicht unter das Verbot von Fremdmethodenaufrufen)

Semestralklausur Einfuhrung in die Programmierung, WS 2005/06, 6.2.2006 ¨ Seite 5/6 Name, Vorname:

#### 4 Klassen und Objekte (4+8+4 Punkte)

Nun schreiben wir eine Klasse für Kaffeetrinker: mit ihr soll man seine Kaffeetassen simulieren können. Den Programmtext der folgenden Teilaufgaben a) und b) stellen wir uns dabei in den Klassenrahmen

```
public class Tasse {
// Hier denken wir die Deklarationen hin
}
```
eingebaut vor, der dazu nicht abgeschrieben werden muss. Sie dürfen davon ausgehen, dass alle vorkommenden Kaffeemengen nicht negativ sind.

a) Deklarieren Sie Instanzvariablen vom Typ double für das Fassungsvermögen und den aktuellen Inhalt einer Tasse (Einheit sei ein Milliliter) und schreiben Sie einen Konstruktor, der einen Wert für das Fassungsvermögen als Parameter bekommt, dieses belegt und den Tasseninhalt auf 0 setzt.

b) Schreiben Sie nun zwei Instanzmethoden zum Füllen der Tasse. Die erste bekomme eine Kaffeemenge als Parameter und simuliert das Einschenken aus einer Kanne: der Inhalt wird um die angegebene Menge erhöht, wenn diese noch in die Tasse passt, ansonsten bis zum Fassungsvermögen (der Rest läuft über).

Die zweite bekommt eine Tasse als Parameter (wir durfen davon ausgehen, dass sie nicht das aktu- ¨ elle Objekt, dessen Instanzmethode aufgerufen wird, selber ist), der Inhalt dieser Tasse soll in die aktuelle Tasse umgefüllt werden. Reicht das Fassungsvermögen der aktuellen Tasse nicht aus, soll nur soviel umgefüllt werden wie reinpasst und in der anderen Tasse bleibt ein Rest.

- c) Geben Sie nun Anweisungen an, wie sie z.B. in einer Methode einer anderen Klasse stehen könnten, die
	- Objekte für drei Tassen mit Fassungsvermögen von 200, 300 bzw. 400ml erzeugen,
	- in diese Tassen 150, 400 bzw. 200ml einfullen und ¨
	- den Inhalt der ersten und der zweiten Tasse in die dritte (die größte) Tasse umfüllen.